## **コースの受講**

コースを受講するには、コースへの登録が実施されていなければなりません。

## **すでに登録されているコースの受講**

すでに受講登録が済んでいるコースは、KUIS Moodle にログインすると、「マイコース」欄に 該当コース名が表示されます。

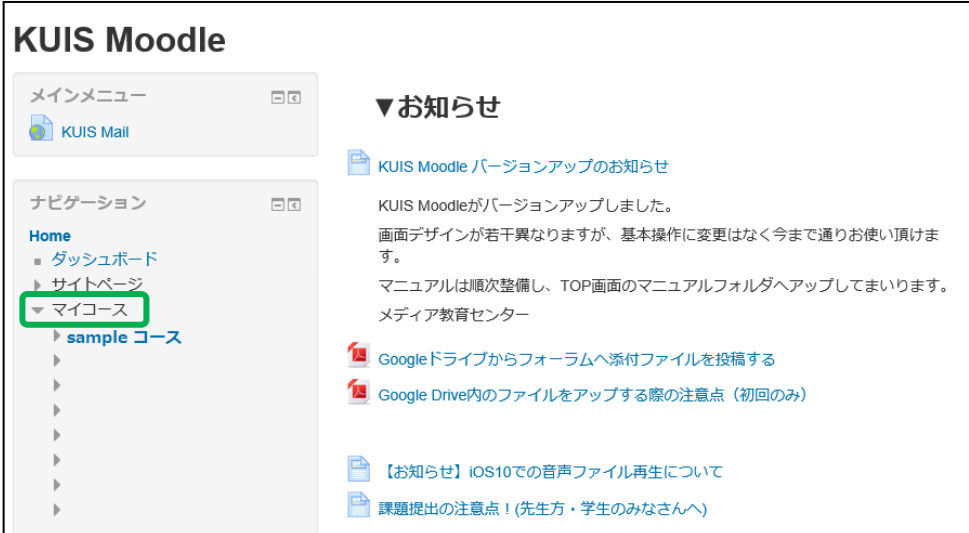

コース名をクリックすると、コース画面が表示されます。

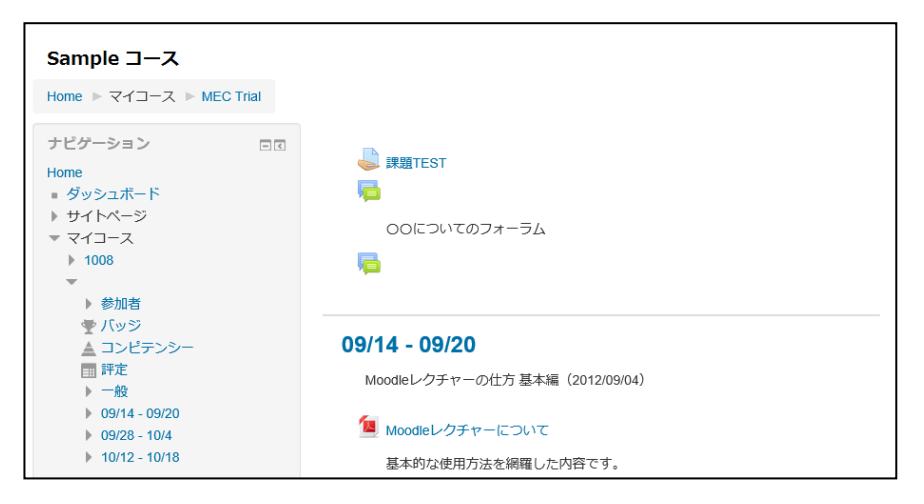